### **Введение**

## Прикладное программирование

кафедра

прикладной и компьютерной оптики

### **Список литературы**

**2**

- **• Дейтел, Дейтел. Как программировать на C++: Пятое издание. М.: Издательство «Бином-Пресс», 2008. -1456с.**
- Страуструп Б. Язык программирования С++ / Б. Страуструп. СПб.: "Невский диалект", М.: Бином, 2008. – 1104 с.
- Мейерс С. Эффективное использование C++. 50 рекомендаций по улучшению ваших программ и проектов - М.: ДМК Пресс, 2000. -240с.
- Мейерс С. Наиболее эффективное использование C++. 35 новых рекомендаций по улучшению ваших программ и проектов - М.: ДМК Пресс, 2000. -304с.
- Мейерс С. Эффективное использование STL. Библиотека программиста. - Спб.: Питер, 2002. - 224 с.
- книги на диске example
- электронный учебник на сайте кафедры

## **Основы языка С++**

## Прикладное программирование

кафедра прикладной и компьютерной оптики

# **Пример программы, выводящей текст на экран (пример 1)**

///////////////////////////////////////////////////////////////////////////// // подключение библиотеки ввода-вывода #include <iostream> // подключение стандартного пространства имен для использования библиотек

using namespace std;

 $\left| \right|$ 

///////////////////////////////////////////////////////////////////////////// // исполнение программы всегда начинается с функции main  $void$  main()

 // вывод текста на экран cout<<"Welcome to C++!"<<endl; cout<<"Welcome"<<endl<<"to"<<endl<<"C++!"<<endl;

} /////////////////////////////////////////////////////////////////////////////

# **Пример программы, выводящей текст на экран (пример 1)**

#### **• Директивы препроцессору**

• Подробное описание других функций стандартной библиотеки приводится в главе 2.

#### **• Ввод и вывод на экран**

• Подробное описание стандартной библиотеки ввода-вывода приводится в разделе 2.2.

#### **• Комментарии**

- /\* многострочный
- комментарий \*/
- с++; // однострочный комментарий до конца строки

#### **• Функции**

- Подробно работа с функциями рассматривается в разделе 1.9.
- Полный список ключевых слов языка C++ приведен в приложении 3.

# Пример программы сложения целых чисел (пример 2)

// подключение библиотеки ввода-вывода  $\#include$   $\langle$ include  $\langle$ iostream> // подключение стандартного пространства имен для использования библиотек

using namespace std;

// функция main начинает исполнение программы  $\overline{void \text{ main} ()}$ 

// объявления переменных int number1, number2;  $int | sum = 0;$ 

cout<<"Enter first integer: "; // запросить данные cin>>number1; // прочитать первое число в number1

cout<<"Enter second integer: "; // запросить данные  $\text{cin}\text{>number2}$ ; //  $\text{npourary}$   $\text{propo}$ e  $\text{uncno}$   $\text{B number2}$ 

 $sum = number1 + number2; // transform 4$ 

cout<<"Sum is "<<sum<<endl; // вывести сумму

## Переменные и их объявление

- Переменная это место в памяти компьютера, где может сохраняться некоторое значение для использования его в программе.
	- полный список основных типов данных приведен в приложении 2
- Идентификатор это последовательность символов, состоящая из латинских букв, цифр и символов подчеркивания ( ), обозначающая имена переменных
	- // обычно целая переменная цикла i T
	- count // количество
	- COUNT // другая переменная
	- buff size // составное (из 2 слов) имя с символом
	- $q374$  //  $He$ понятно
	- $f$ oo //  $\pi$ joxo
	- if // не может быть идентификатором, т.к. это ключевое слово 374q // не может начинаться с цифры

## **Объявление и инициализация переменных**

- Объявление переменной определение ее типа
- Инициализация переменной присваивание ей первоначального значения

int i; // объявление и определение типа (declaration)

 $i=1$ ;  $//$  инициализация (initialization)

 $int j=1$ ; // объявление, определение и инициализация  $int i=0, j$ ; // объявление нескольких переменных

// В операторах вывода можно производить вычисления  $\text{cout}$ <<"Sum is "<<number1 + number2<<endl;

## **Арифметические операторы**

- Примеры арифметических операций (**пример 3**)
- Арифметические операторы

**• бинарные** - в выражении участвуют два операнда, например x=a+b

- **• унарные** в выражении участвует один операнд, например x=-a
- Круглые скобки используются для группировки выражений таким же образом, как в алгебраических выражениях  $a*(b+c)$
- Полный список арифметических операций и таблица их старшинства приведена в приложении 1.

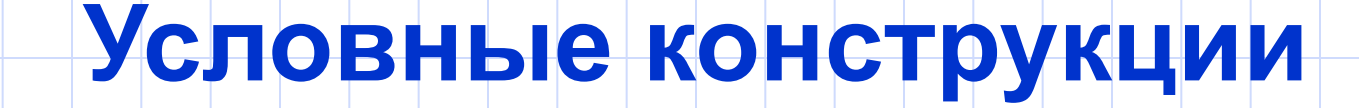

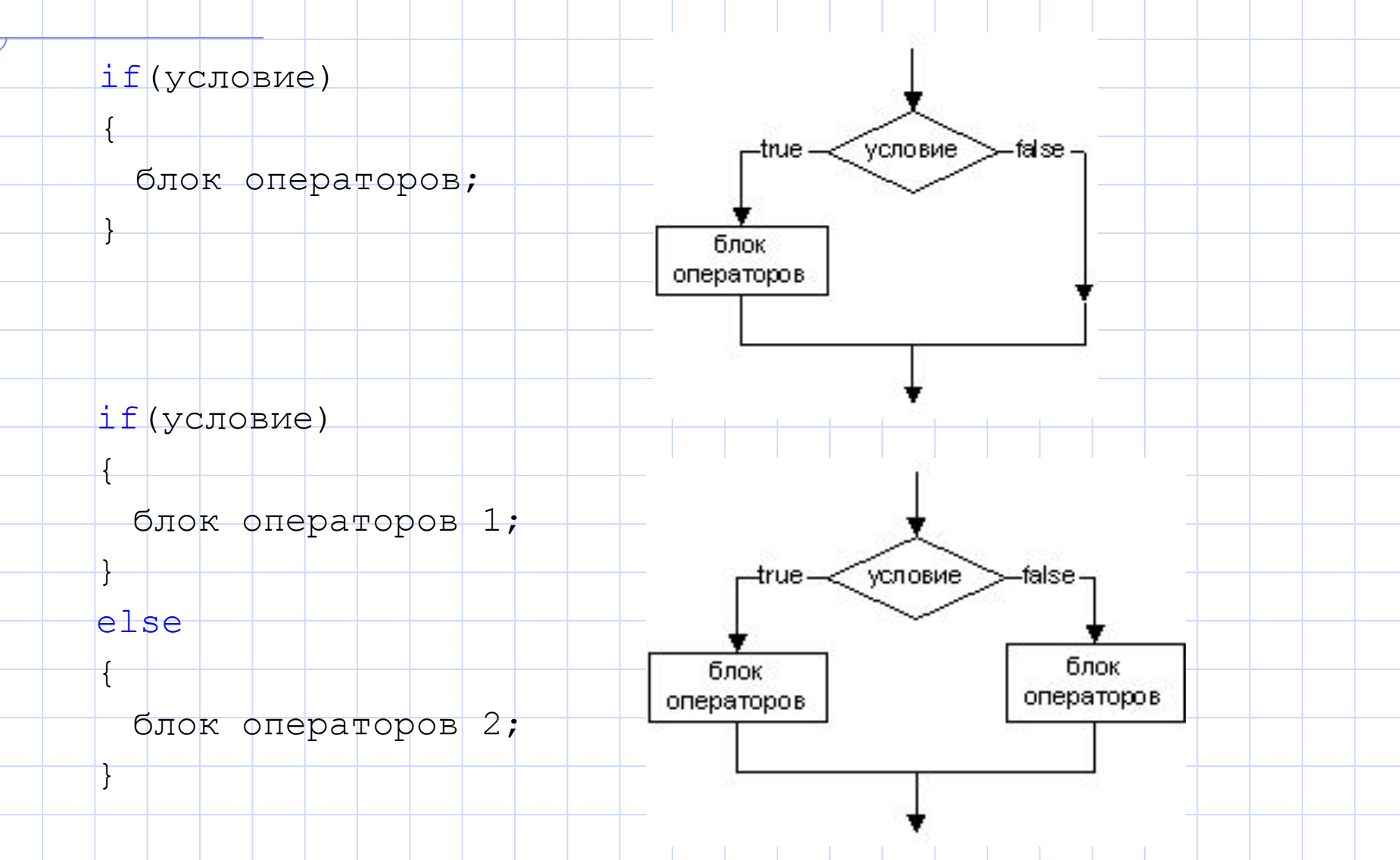

### Пример условных конструкций

// функция main начинает исполнение программы  $|void  $main|()$$ 

// объявление переменных int x, y;

cout<<"Enter two integers to compare: "; // запросить ввод cin>>x>>y; // прочитать два введенных числа

 $\mathbf{P}$ 

 $\mathcal{L}$ 

### **Логические выражения**

**12**

- Логическое выражение может принимать два значения:
	- true (истинно)
	- false (ложно)
- Пример попадания точки с координатами x, у в прямоугольник (**пример 5**):

• Логические операции:

 $-2$  2 2

1

*y*

-1

- $|\&\&|$  логическое И
	- || логическое ИЛИ

*x*

+ логическое НЕ

## **Логические операции И, ИЛИ, НЕ**

- Математическая запись условия, что координата х лежит внутри прямоугольника:
	- $-1 < x < 1$
- Запись на C++:  $x < 2$  & &  $x > -2$ • или  $(x<2)$   $\&6$   $(x>-2)$ • **x НЕ внутри прямоугольника**  $(x > 2)$  ||  $(x < -2)$ • или  $\left( \begin{array}{|c|c|c|c|c|c|} (x & 2) & 6 & 6 & 2 \end{array} \right)$

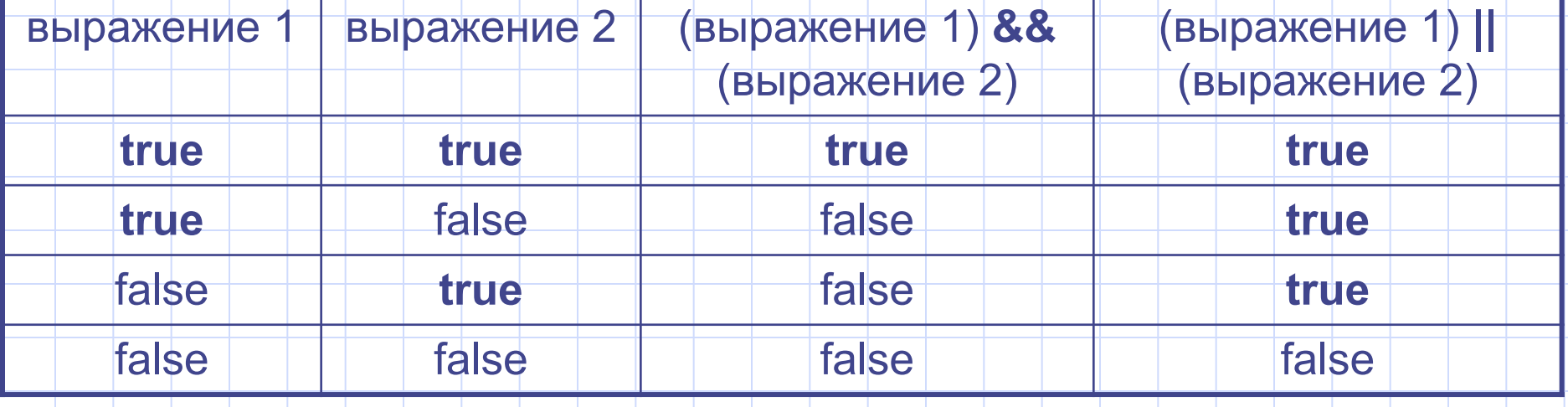

## Типичные ошибки в написании **УСЛОВИИ**

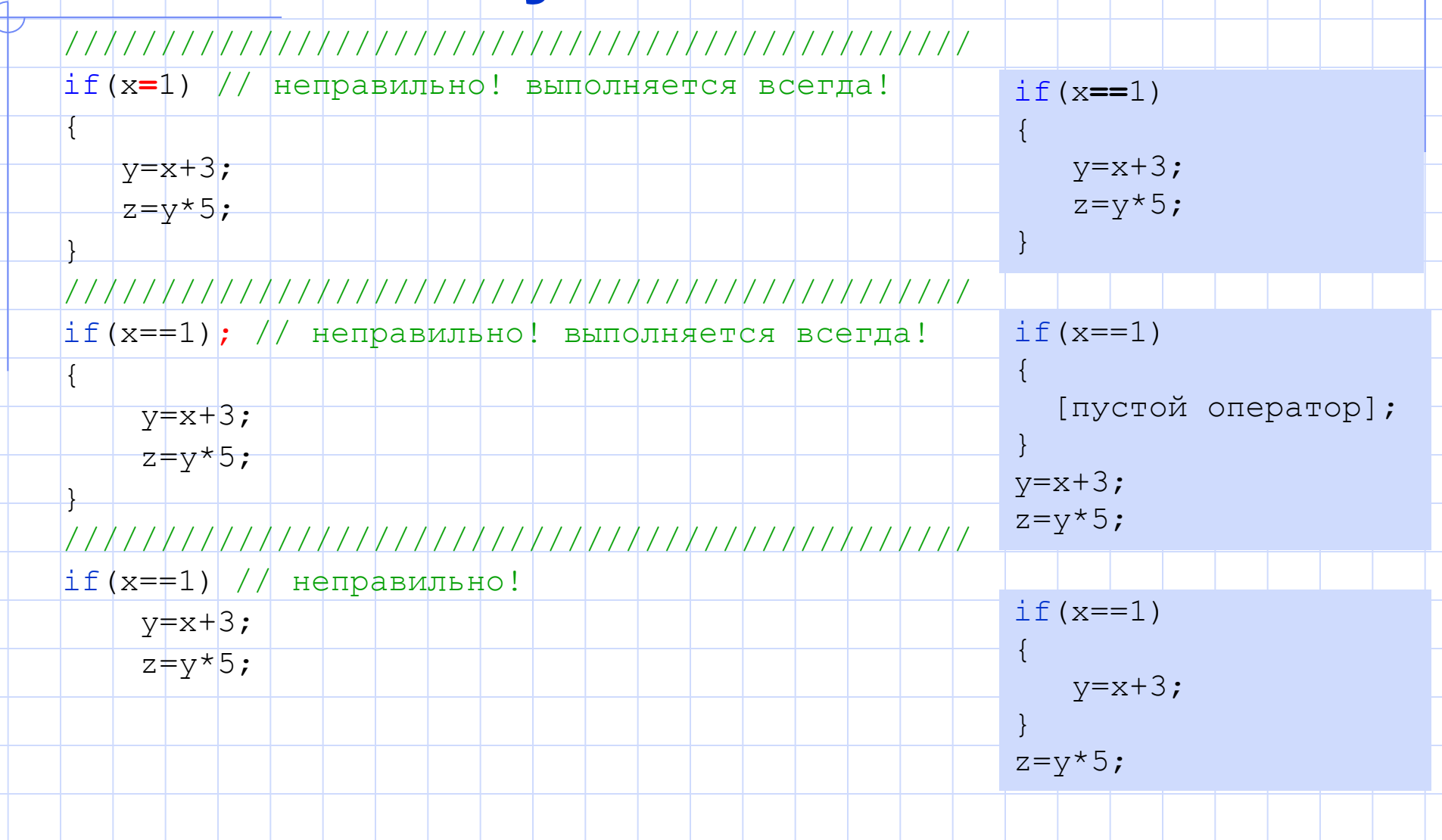

### **Вложенные условия**

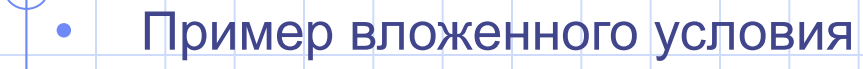

if 
$$
(x > 5)
$$

if  $(| y | > 5 )$ cout<<"x and y are  $> 5$ ";

else

{

}

coutk $\langle$ "x is  $\langle = |5" \rangle$ 

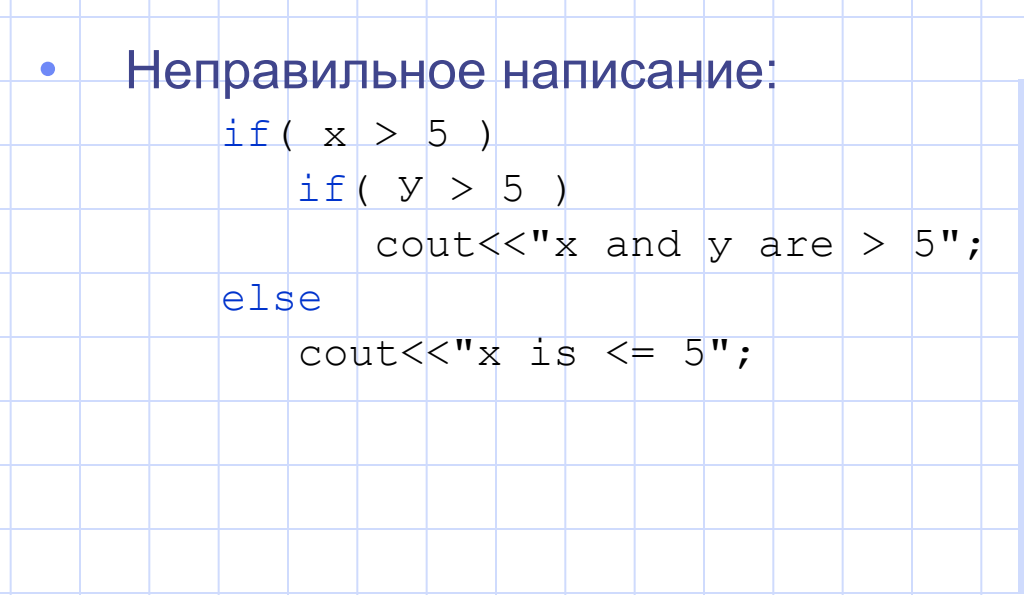

if ( $x > 5$ ) { if (  $y > 5$  )  $\left\{\begin{array}{c} \end{array}\right.$ cout<<"x and y are  $> 5$ "; } else  $\left\{\begin{array}{c} \end{array}\right.$ cout << "x is  $\leq$  5";  $\begin{matrix} \cdot & \cdot & \cdot \\ \cdot & \cdot & \cdot \end{matrix}$ 

# Арифметический логический оператор

16

переменная = условие ? значение1 : значение2;

• Пример:  $\vert \text{int} \vert i=3;$ int  $j = (i>0)$  ? 1 :  $-1$ ; //  $j=1$ • То же, что:  $if(i)$  $\dagger j = 1;$ else  $\frac{1}{1} = -1;$ 

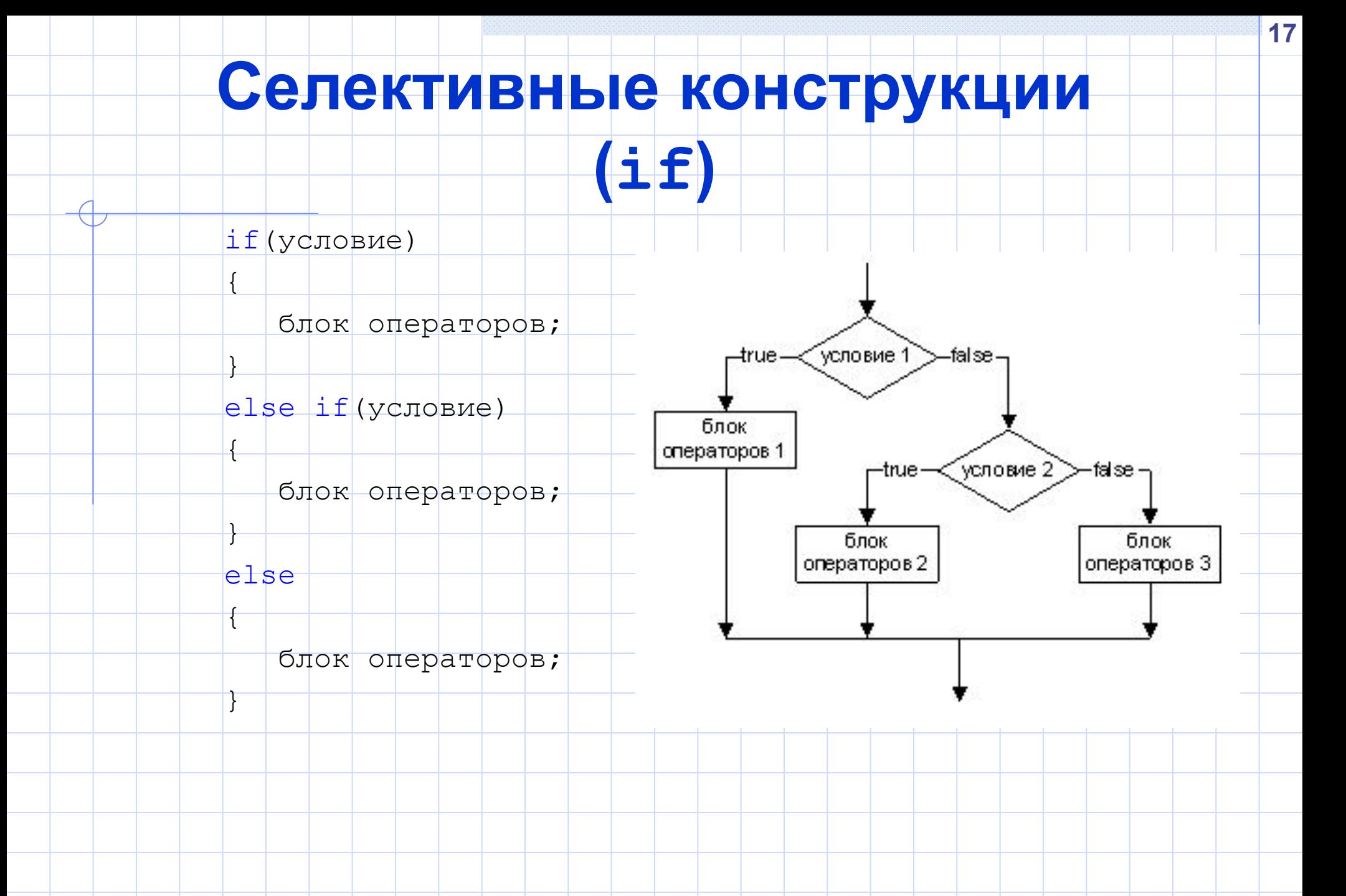

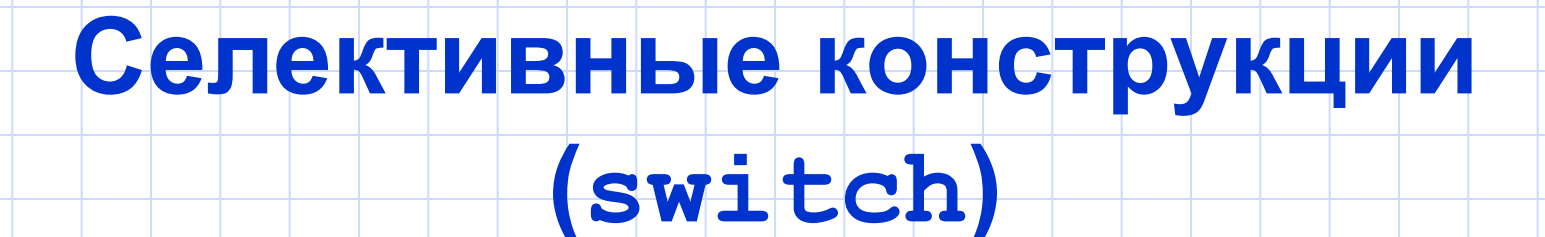

switch(переменная)

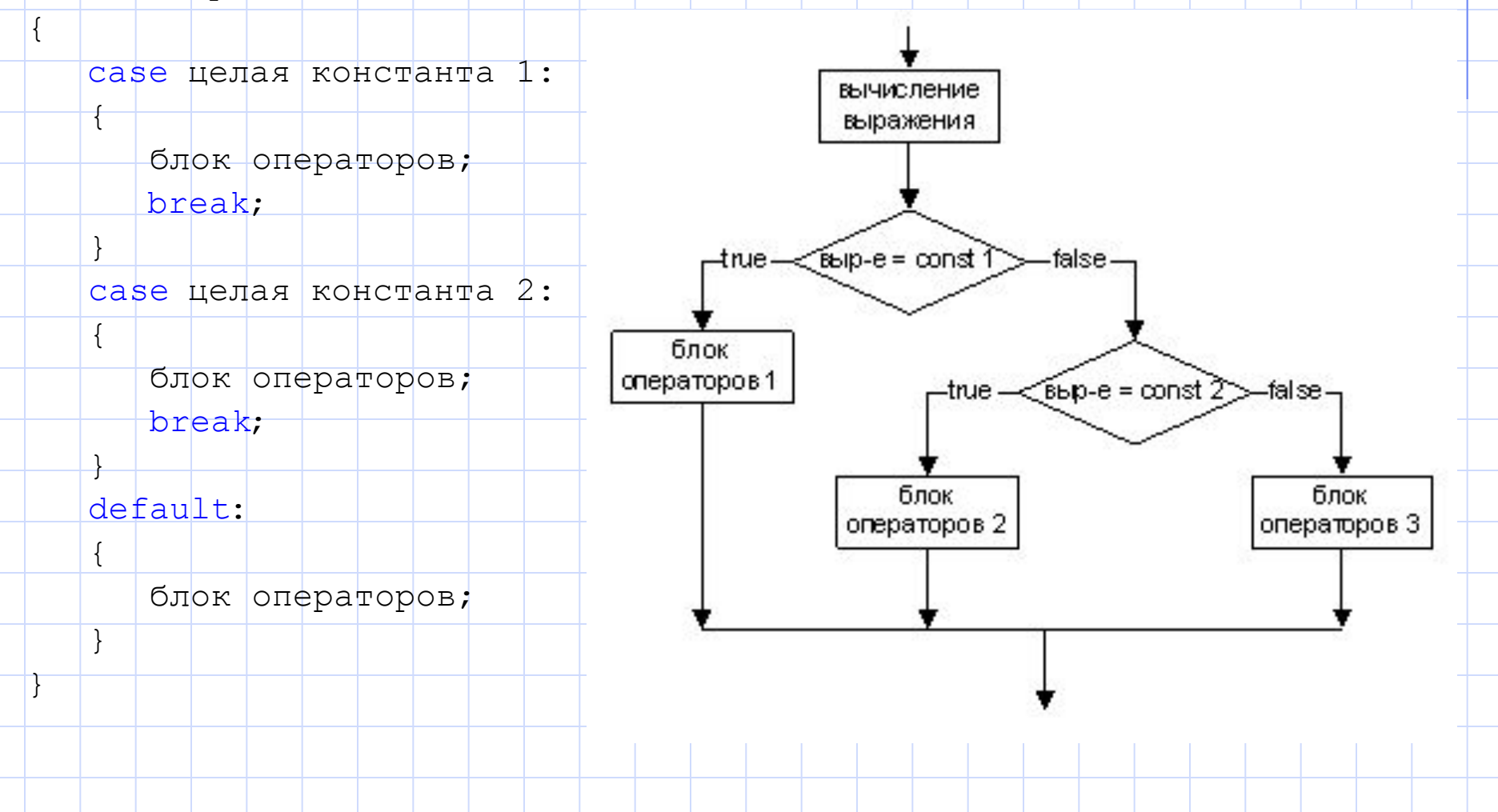

**18**

### **Примеры**

- Пример определения оценки в зависимости от количества баллов (**пример 6**)
	- условия проверяются последовательно
	- если ни одно из условий не выполнено, выполняется блок else
		- если пропустить последний блок else возможна ситуация когда ни одно из условий не выполнится.

#### • Пример меню с выбором действия **(пример 7)**

• Каждое действие выполняется в зависимости от значения некоторого целого значения, которое может принимать переменная или выражение, проверяемое в операторе switch

# **Селективные конструкции (сравнение if и case)**

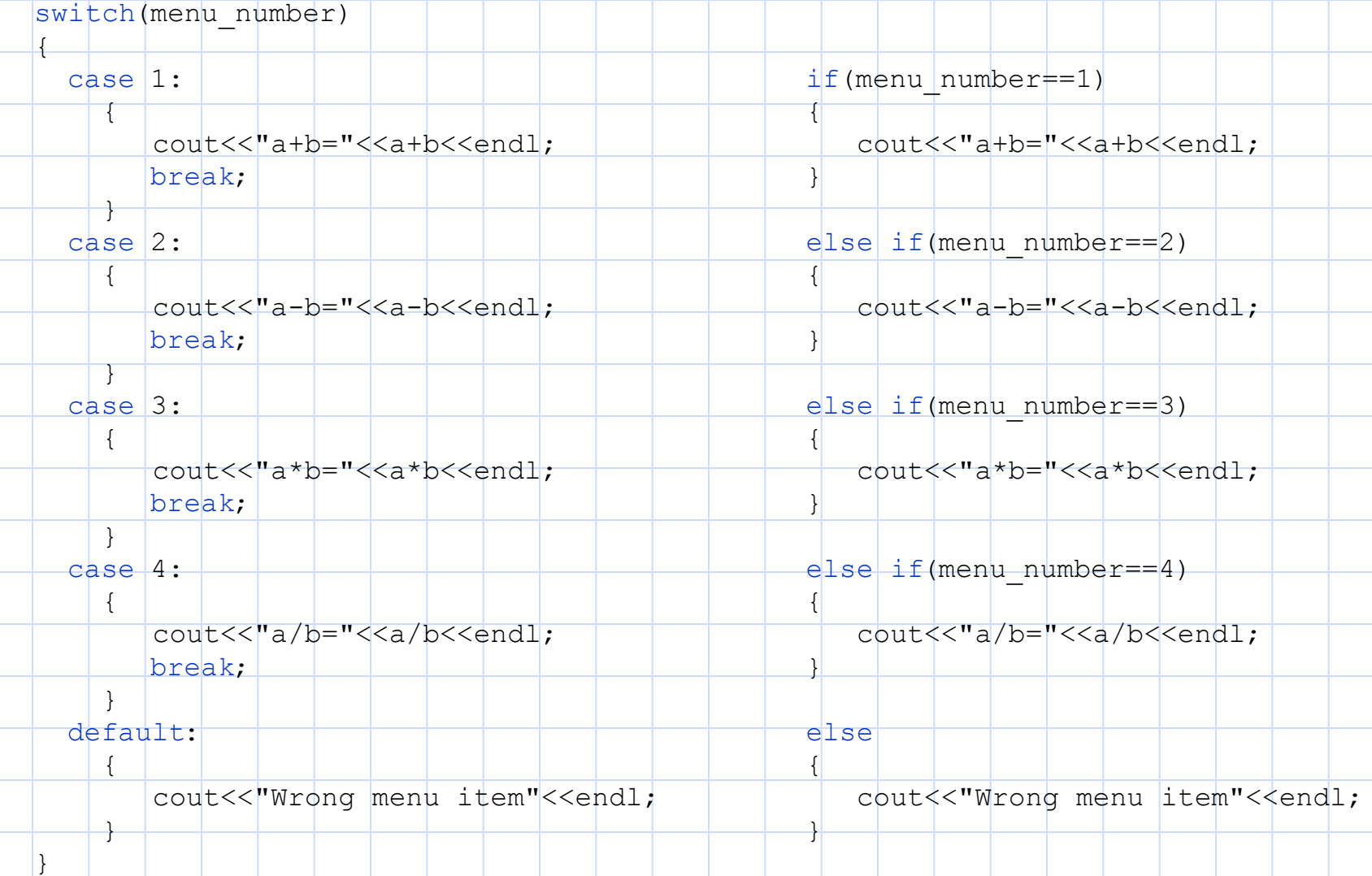

# **Селективные конструкции (сравнение if и case 2)**

switch(menu number) { case 1:  $\left| \right|$ cout<<"a+b="<<a+b<<endl; }  $case 2:$  $\overline{\phantom{a}}$ cout<<!'a-b="<<a-b<<endl; break; } case 3:  $\left| \right|$ cout<<!"a\*b="<<a\*b<<endl; break; } case 4:  $\left| \right|$  $\text{cout}<<"a/b="<$  break; } default:  $\overline{\phantom{a}}$  cout<<"Wrong menu item"<<endl;  $if(menu|number==1)$ { cout<<"a+b="<<a+b<<endl; } else if(menu number==1|| menu number==2)  $\leftarrow$  $\frac{1}{2}$ cout<<"a-b="<<a-b<<endl; } else if(menu number==3) {  $\frac{1}{2}$ cout<<"a\*b="<<a\*b<<endl; } else if(menu number==4) { cout<<"a/b="<<a/b<<endl; } else  $\left\{ \right.$ cout<<"Wrong menu item"<<endl;

 $\mathcal{L}$ 

 $\overline{\phantom{a}}$ }

## **Циклы while и do … while**

- Оператор цикла позволяет программисту определить действие, которое должно повторяться, пока некоторое условие остается истинным
- Пример возведения в степень в цикле (**пример 8**) • значения product: 4, 8, 16, 32, 64, 128
	- Если не предусмотреть в теле оператора while действия, которое делает условие в while ложным, получается бесконечный цикл, в котором повторение никогда не заканчивается

• Перепишем пример 8 с использованием цикла do...while

## Цикл с постусловием do...while

- 
- // функция main начинает исполнение программы void main()
	-

do

- // описание переменных
- int product =  $2$ ;
- // оператор цикла с предусловием
- product = product  $\star$  2; cout<<"product="<<product<<endl;  $\vert$  while (product  $\langle$  = 100);
- 
- Результат такой же, как у цикла с предусловием 4, 8, 16, 32, 64, 128
- Чтобы увидеть разницу между циклом с предусловием и постусловием, изменим примеры следующим образом:

# **Циклические конструкции (сравнение while и do … while)**

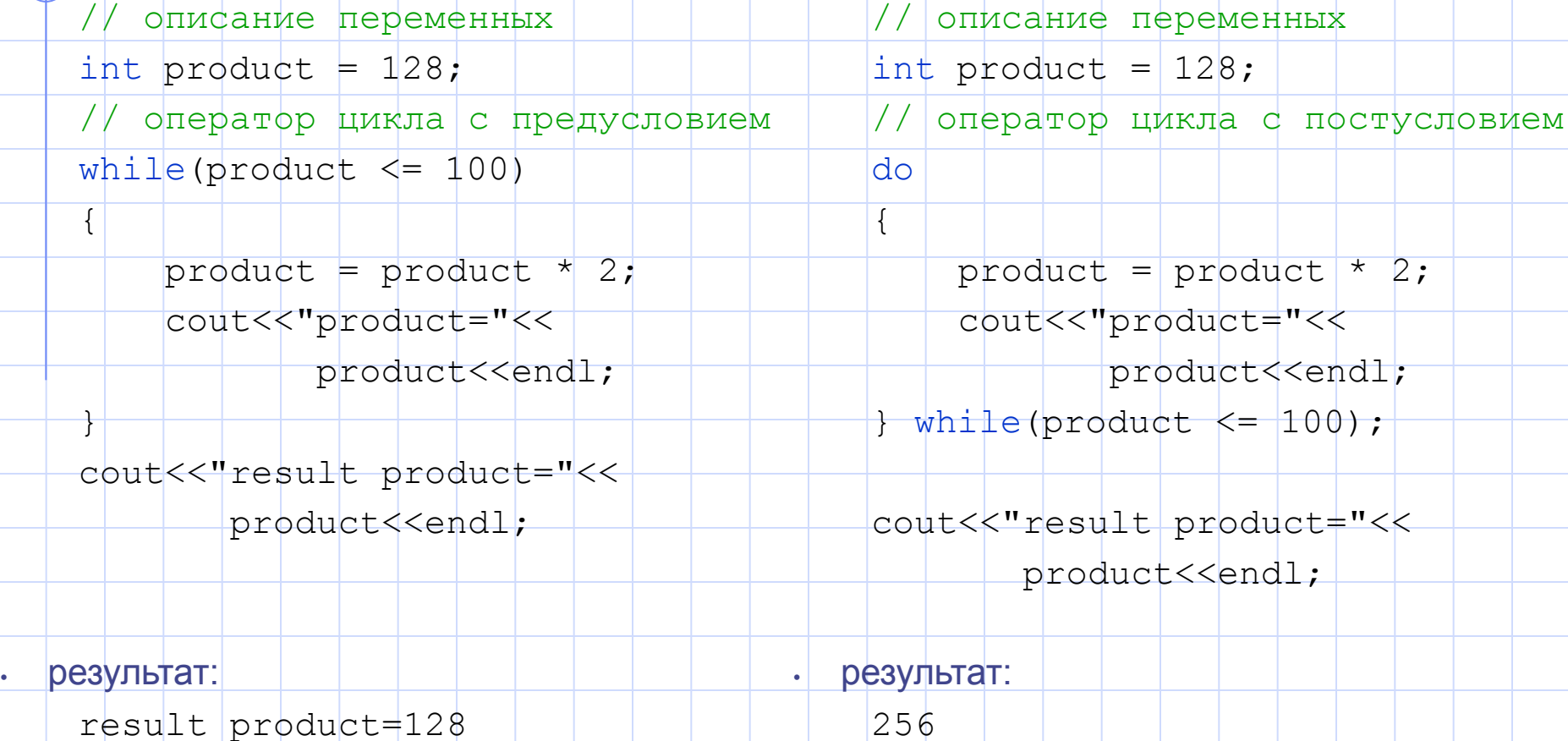

result product=256

product<<endl;

**24**

### **Циклические конструкции**

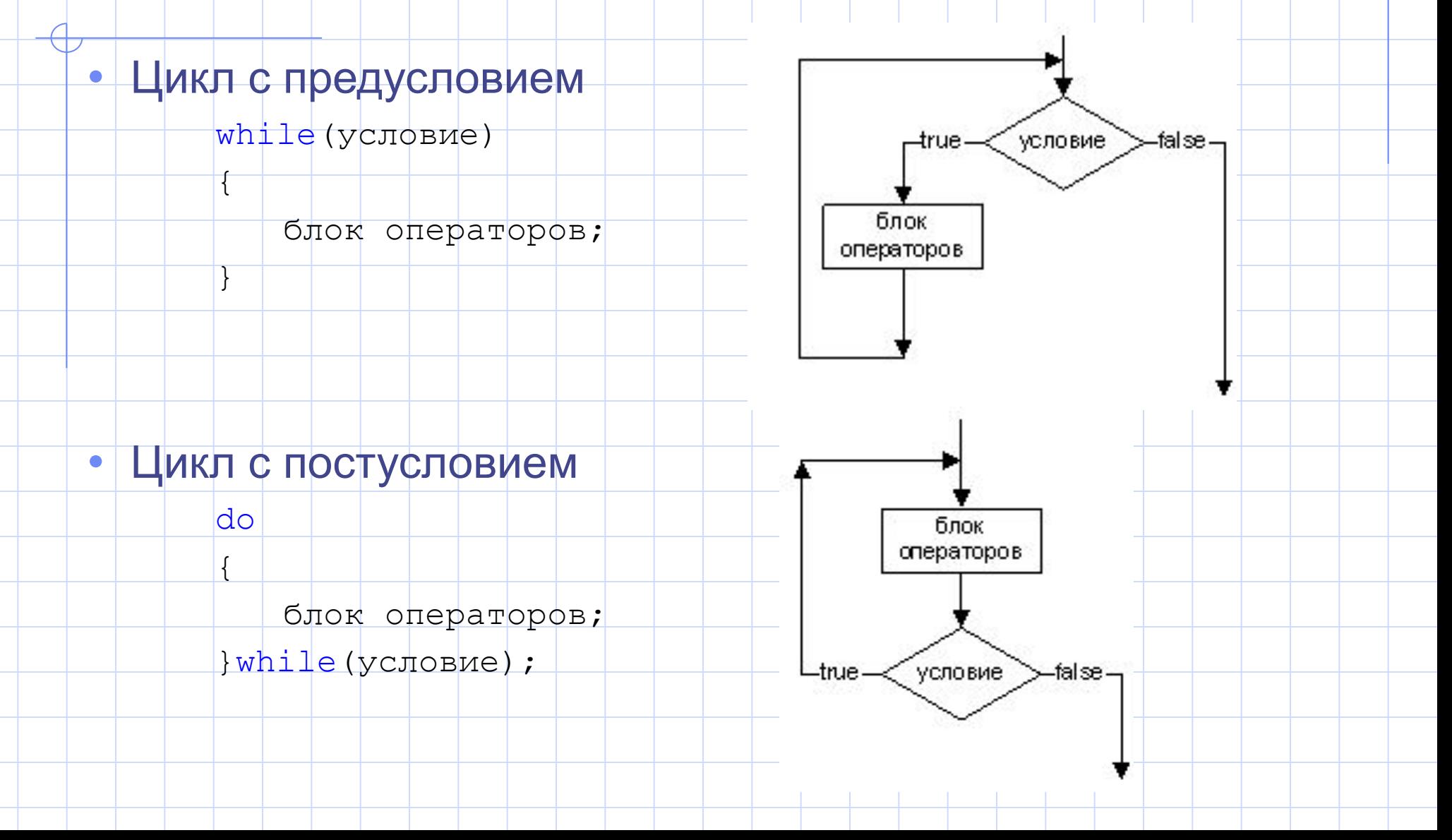

## **Пошаговый цикл for**

- Пошаговый цикл for позволяет выполнять блок операторов, заключенный в фигурные скобки задуманное количество раз.
- Пример работы оператора for вычисление суммы чисел (**пример 9**)

## **Пошаговый цикл**

#### • Пошаговый цикл

- **• Инициализация** задает начальное значение счетчику цикла,
- **• Условие** определяет до каких пор цикл продолжает выполняться
- **• Приращение** модифицирует счетчик цикла

for(инициализация; условие; модификация)

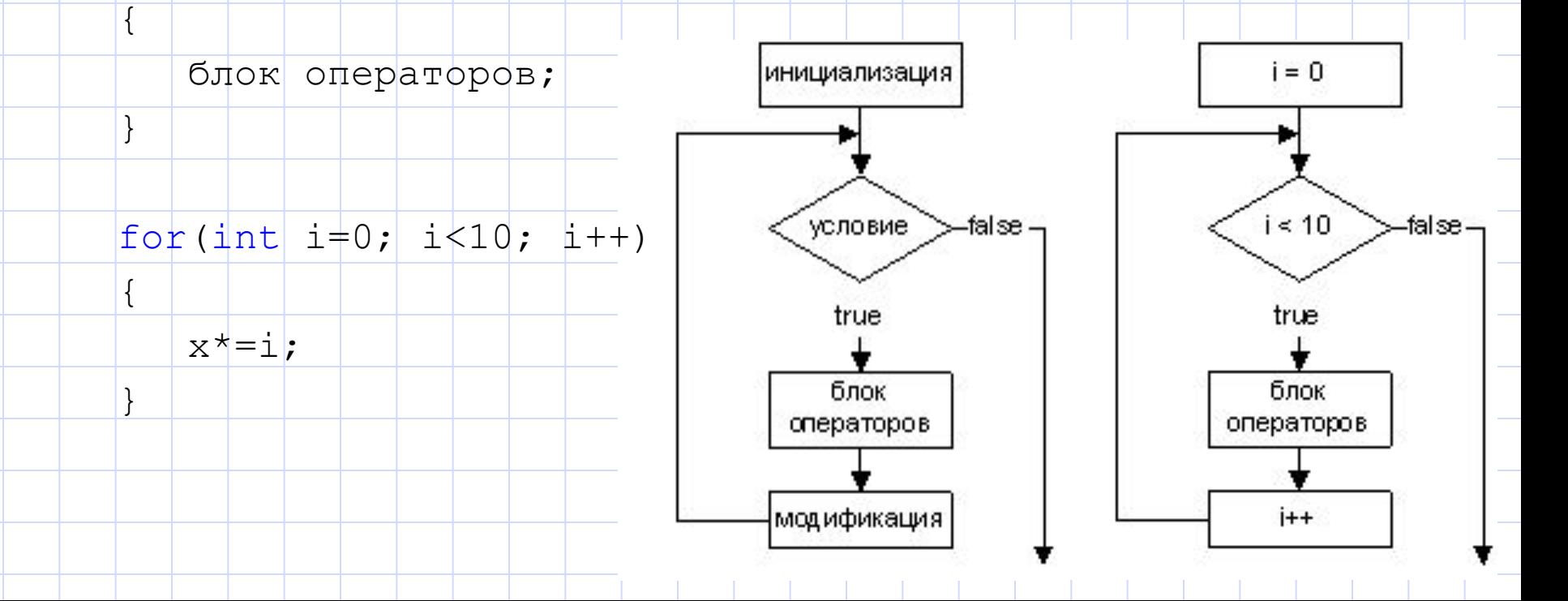

## **Пошаговый цикл**

- Переменная-счетчик должна иметь целочисленный тип данных
- Если переменная была объявлена в цикле, то по завершении цикла эта переменная будет уничтожена **• Область действия переменной** определяет, где в программе она может использоваться
- оператор for можно представить эквивалентным оператором while:
	- while ( условие )

{

}

- *блок операторов*;
- *приращение*;

### **Примеры пошагового цикла**

#### • Еще несколько примеров заголовков цикла:

• изменение управляющей переменной от 1 до 100 с шагом 1:

for (int i = 1; i <= 100; i++)

• изменение управляющей переменной от 100 до 1 с шагом -1 (уменьшение на 1):

for (int i = 100; i > 0; i-+)

• изменение управляющей переменной от 7 до 77 с шагом 7:

for (int i = 7; i <= 77; i += 7)

• изменение управляющей переменной от 20 до 2 с шагом -2:

for (int i = 20; i > 2; i + = 2)

• изменение управляющей переменной в последовательности: 2, 5, 8, 11, 14:

for  $\frac{1}{\pi}$  i = 2; j <= 20; j += 3)

• изменение управляющей переменной в последовательности: 99, 88, 77, 66, 55, 44, 33, 22, 11, 0:

for  $(i$ nt  $j = 99; j > = 0; j \neq 11)$ 

## **Выражения инициализации и приращения и условия**

- Выражения инициализации и приращения могут быть списками выражений, разделенных запятыми:
	- for(int  $x=0$ ,  $y=0$ ;  $x<10$ ;  $x++$ ,  $y++$ )
- Все три выражения в операторе for являются необязательными, например:
	- for(int i=0;  $1 < 100$ ; i++)
- можно записать:

}

- $\left| \text{int } i=0; \right|$
- $\vert$  for ( ; ) {

i++;

- $if(i)=100$ 
	- break;

## **Операторы break и continue**

- Когда оператор **break** исполняется в операторе while, for, do... while или switch, происходит немедленный выход из цикла (или switch)
- Исполнение оператора **continue** в операторе while, for или do... while вызывает пропуск оставшейся части тела оператора и переход к следующей итерации цикла

• Пример вычисление факториала (**пример 10**)

# **Использование функций библиотеки STL**

- Использование функций библиотеки STL **(пример 11)**
	- функция pow() возводит число **3.14** в квадрат и присваивает полученный результат переменной power, где pow - имя функции; числа 3.14 и 2 аргументы функции. В качестве аргументов функции может быть число или переменная соответствующего типа.
		- Аргументы перечисляются в скобках после имени функции, если аргументов несколько, то они отделяются друг от друга запятыми.

## **Определение функции**

#### • Определение (реализация) функции

```
возвращ.тип имя (список аргументов с типами)
```
инструкции

return возвращ.знач.;

• например:

}

{

}

{

}

{

double plus(double x, double y)

return x+y;

• Тип возвращаемого значения может быть целым, вещественным, и т.д., кроме того, функция может не возвращать никакого значения - тип void.

void print\_value(double res)

cout<<"result is: "<<res<<endl;

• Оператор return является обязательным только для функции, возвращающей значение

## **Объявление функции**

#### • Объявление функции (прототип функции)

- возвращ.тип имя (список аргументов с типами);
- например:
	- double plus(double x, double y);
- Прототипы обычно помещаются в отдельный заголовочный (header) файл или в начале файла
- Компилятор сверяется с прототипом функции, для проверки соответствия:
	- количества аргументов
	- типы аргументов
	- тип возвращаемого значения
	- Каждый аргумент должен быть совместим с типом соответствующего параметра. Например, параметр типа double может принимать значения 7.35, 22 или -0.03456, но не строку (например "hello")

## **Обращение к функции**

#### **• Обращение к функции (вызов функции)**

- имя (список аргументов);
- например:
	- double a, b, c;
	- $a = plus(b, c);$ 
		- Каждому параметру в определении функции (**формальный параметр функции**) должен соответствовать один аргумент в вызове функции

#### • Пример функции (**пример 12**)

- функция сложения двух чисел
- функция печати числа на экран
- Значение функции plus можно присвоить какой-то переменной, или использовать прямо при вызове другой функции или при использовании оператора cout

## Автоматическое размещение данных

- Память зарезервирована в ехе-модуле
	- Определение Объявление = инициализация;
		- $int i=1$ ; //тип переменная=значение

#### Время жизни

- глобальное в течение работы программы с переменной ассоциирована область памяти и обратиться к ней можно из любой точки программы
- статическое в течении работы программы с переменной ассоциирована область памяти, но обратиться к ней можно только из определенных точек программы
- локальное при каждом входе в блок {} для хранения переменной выделяется область памяти при выходе освобождается и теряет свое значение

// b не существует

 $if(a>0)$ 

int  $b=1$ ;

b не существует

## Классы памяти

- extern внешний (глобальный)
	- Переменная глобальна для всех функций и доступна в любой точке программы
- static статический
	- сохраняет предыдущее значение при повторном входе в блок { }
- auto автоматический (по умолчанию)
	- при входе в блок { } память распределяется, а при выходе из блока память освобождается, значения теряются
- Переменные явно не инициализированные программистом
	- extern и static устанавливаются системой в нуль.
	- auto не инициализируется и может содержать "мусор".
- const переменная инициализируется один раз после объявления и ее значение не модифицируемое

const double  $pi=3.141593;$ 

37

### Ссылки

- Ссылка (reference) это переменная особого вида, которая представляет собой альтернативное имя переменной (псевдоним)
	- ссылку нельзя объявить без инициализации

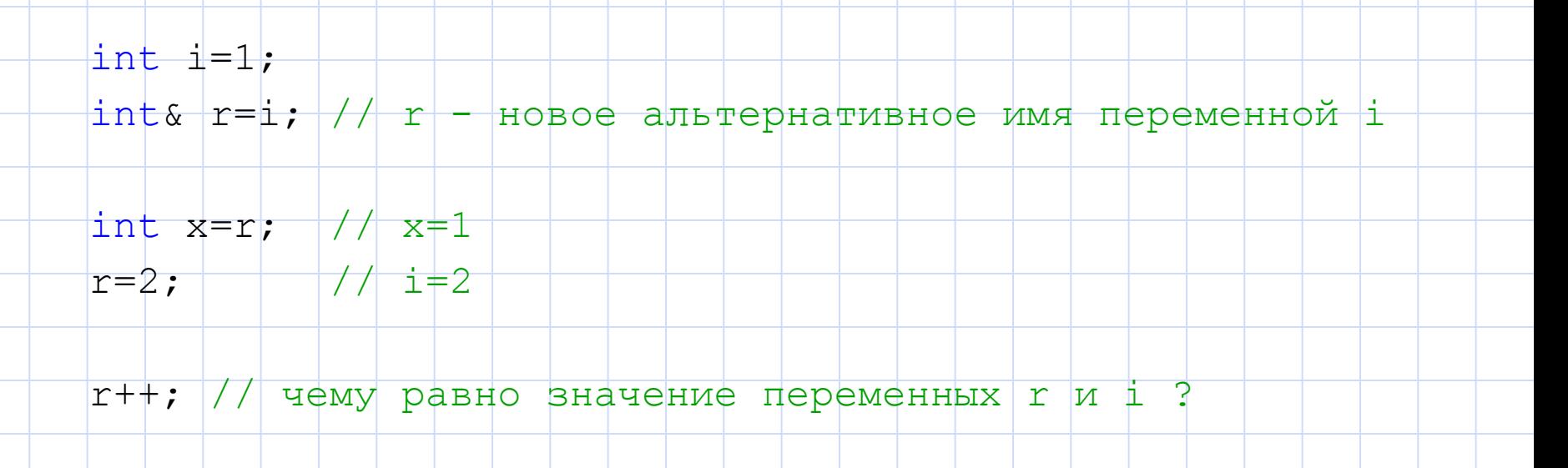

38

## **Указатели**

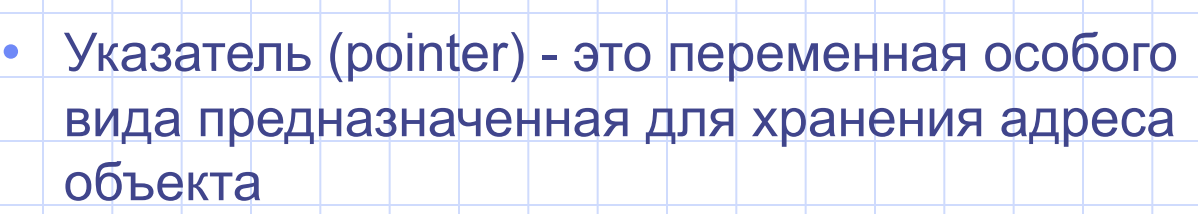

 $int i=1$ ; //тип переменная=значение

- Диапазон значений: положительные целые числа или null  $(0)$
- занимает 32 бита (4 байта)

#### • Объявление указателя

int \*p;

• означает, что переменная p имеет тип int<sup>\*</sup> (т.е. указатель на int) и указывает на объект типа int

double \*xPtr, \*yPtr;

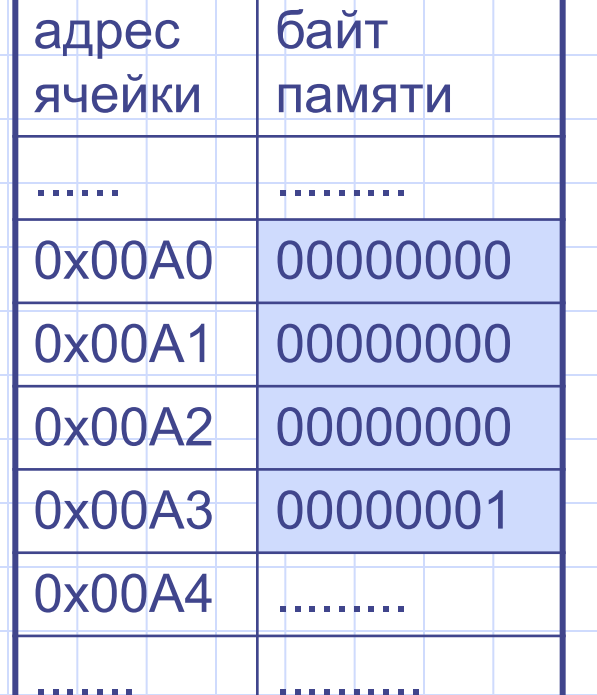

### **Указатели**

#### • Присваивание указателя

 $int$  i=1; // объявление целой переменной i int \*p;  $|$  // объявление переменной типа указатель, // т.е. значение по адресу р является целым числом  $p = \sqrt{1 - \sqrt{p}}$ о=0х00А0 (оператор получения адреса)

#### • Операция разименования (\*)

- Получение значения переменной хранящейся по указанному адресу
	- $int i=1;$  // объявление целой переменной і
	- $int *p$  ;  $| //$  объявление переменной типа указатель,
		- // т.е. значение по адресу р является целым числом
	- $p = \&i$ // p=0x00A0 (оператор получения адреса)
	- int  $t$  = \*p+1; // эквивалентно  $t$ =i+1;
	- // прибавляем 1 к указателю переходим к  $p++$ ;
		- // следующей ячейке памяти с другой переменной
- \* значение переменной по адресу
- 8 адрес переменной

#### См. пример программы

40

#### **См. пример программы**

## **Передача параметров в функцию по ссылке и указателю**

#### • **Передача по значению** (call by value)

- в вызываемой функции создается копия аргумента
- изменения копии внутри функции не влияют на значение исходной переменной вызывающей функции

#### **• Передача по указателю** (call by pointer)

- передаются указатели на переменные, в которых хранятся значения
- в вызывающей функции значения тоже изменяются

#### • **Передача по ссылке** (call by reference)

- передаются ссылки (псевдонимы) на переменные
- в вызывающей функции значения тоже изменяются

# **Стандартная библиотека С++**

## Прикладное программирование

кафедра прикладной и компьютерной оптики

## **Состав**

## **стандартной библиотеки C++**

- Ввод/вывод
	- см. электронный учебник, раздел 2.2
- Математические функции (комплексные числа, случайные числа) • см. электронный учебник, раздел 2.4
- Строковый тип данных и форматные преобразования
	- см. электронный учебник, раздел 2.3
- Работа со временем и датой
	- Контейнеры, итераторы, обобщенные алгоритмы